Тема урока: **«Построение и преобразование графиков квадратичной функции. Графические возможности Excel»**

**RNATE** 

### **Цели урока:**

✔ Повторить все понятия, связанные с темой урока «Построение и преобразование графиков квадратичной функции. Графические возможности Excel»; Вспомнить алгоритм построения графиков функций на компьютере.

#### **Проверка домашнего задания №94 №95**

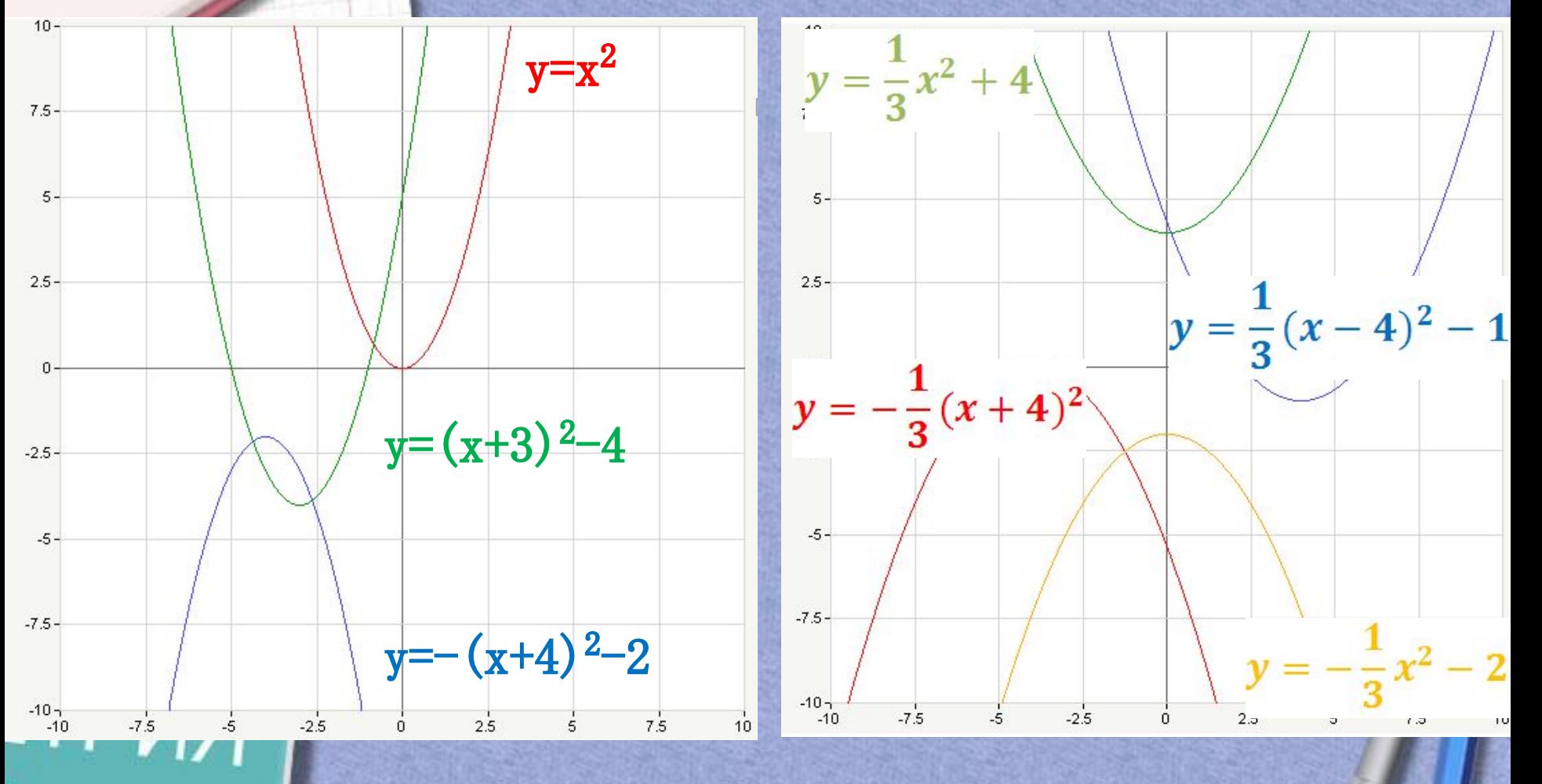

#### Задание 1.

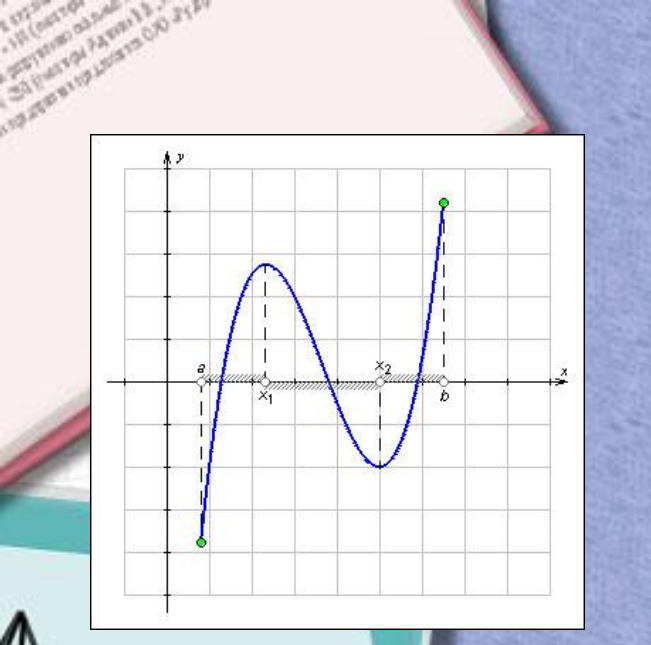

|h

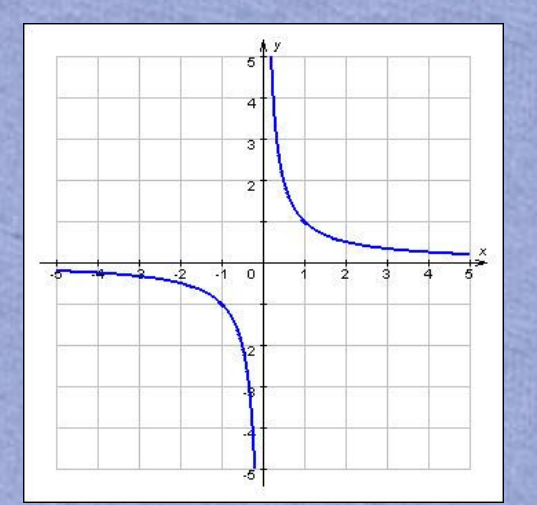

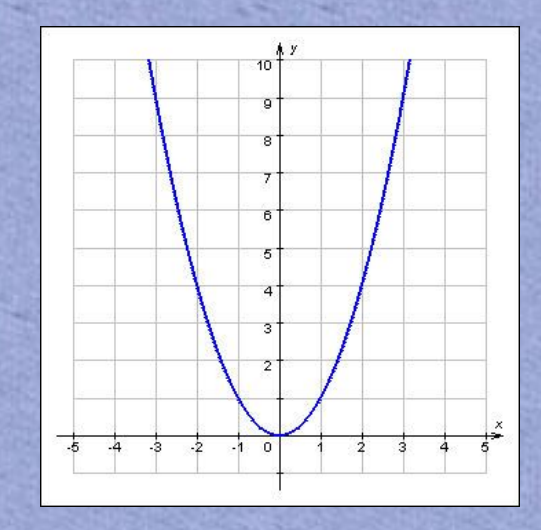

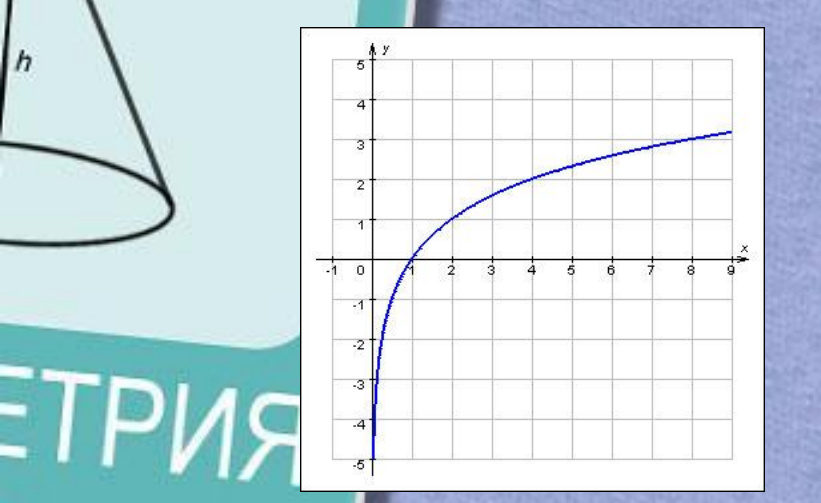

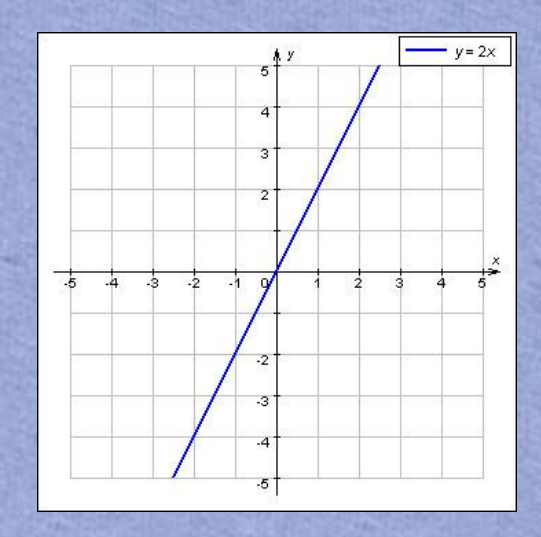

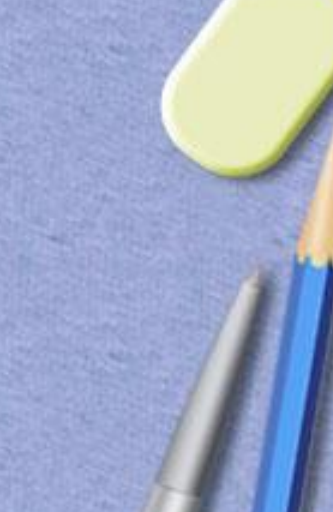

#### Задание 2. Составьте camoe длинное слово из букв, по теме нашего урока

## APINA b)  $\begin{pmatrix} 1 \\ 0 \end{pmatrix}$ IOYCA твет: ПАРАБОЛА PMAT

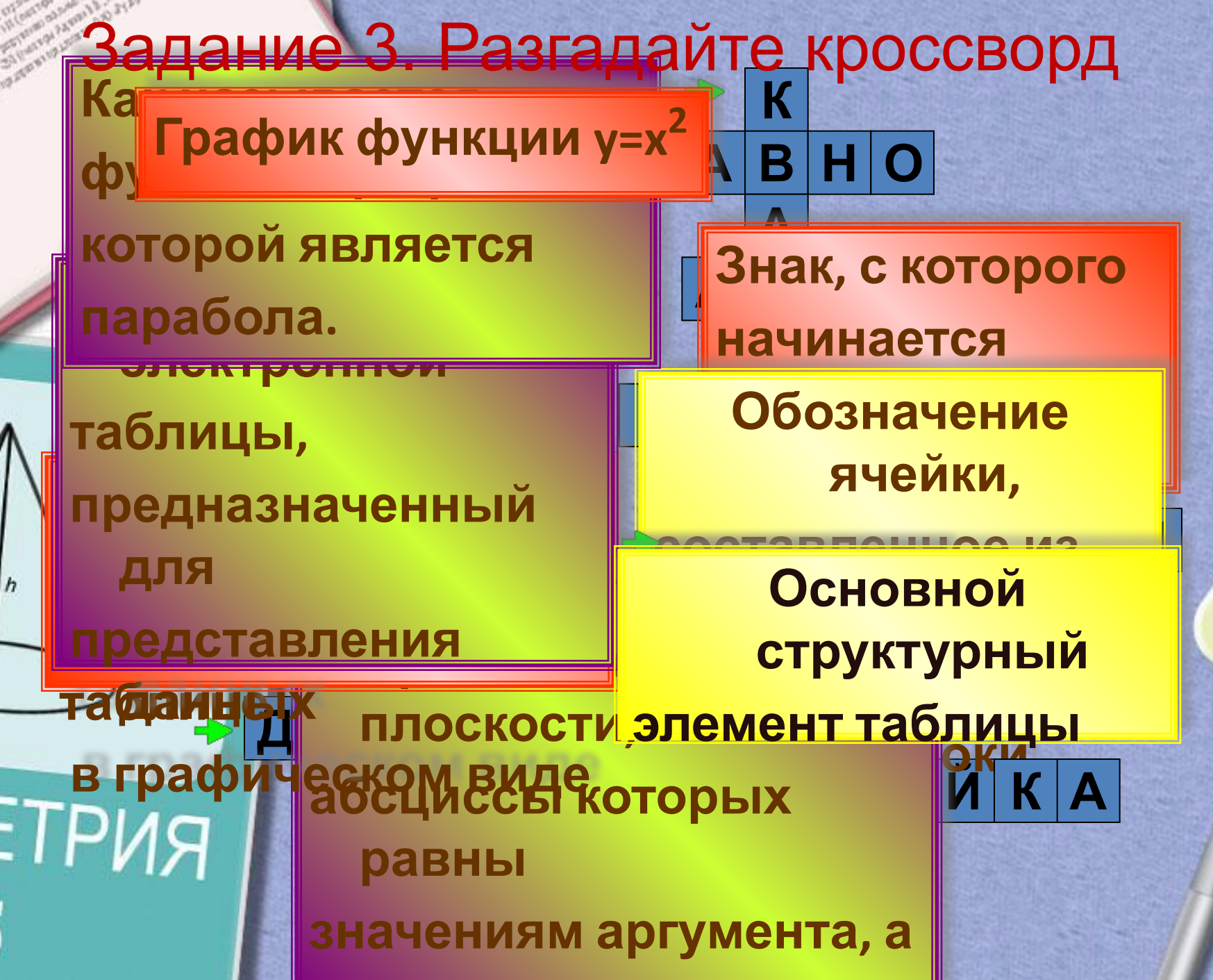

**ординаты – значениям**

#### *Алгоритм построения графика функции у* = *a*(*x*-*m*)<sup>2</sup> + *n*

*1. Построить график функции у=|a|x<sup>2</sup> (по точкам). 2. Eсли* 

 *а>0 не нужно применять осевую*  симметрию относительно  *а<0 надо применить осевую симметрию относительно оси OX. 3. Осуществить сдвиг графика вдоль оси OX на |m| единиц масштаба, если m<0 - то влево,* 

 *если m>0 - то вправо. 4. Осуществить сдвиг полученного графика вдоль оси OY на |n| единиц масштаба: если n > 0 – то вверх,* 

#### *Задание 4. Определите графики функций и запишите буквы рядом с*

*формулами*

Лейбниц

Паскаль

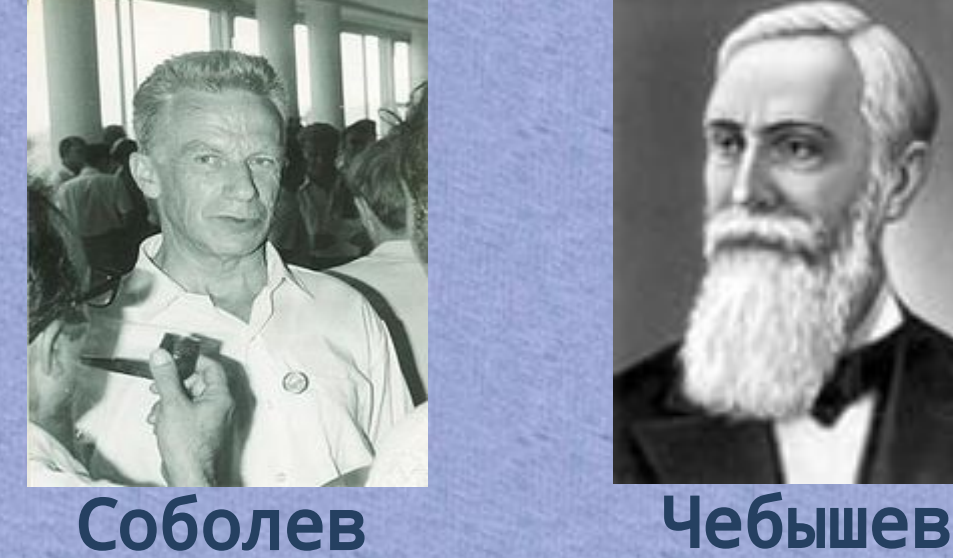

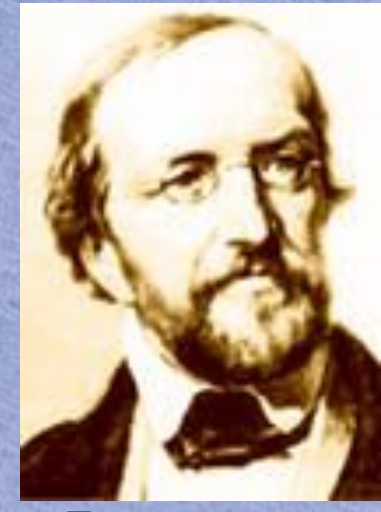

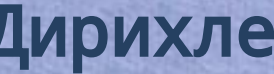

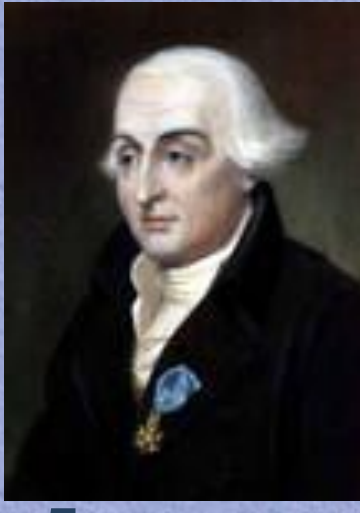

Дирихле Лагранж

# **Самостоятельная работа**

**RNATE** 

# Домашнее задание

#### **Математика Информатика**

В одной системе координат построить графики функций и угадать, что получилось .

**RNATE** 

Проанализировать и проверить свои индивидуальные задания и оформить отчеты в тетради.

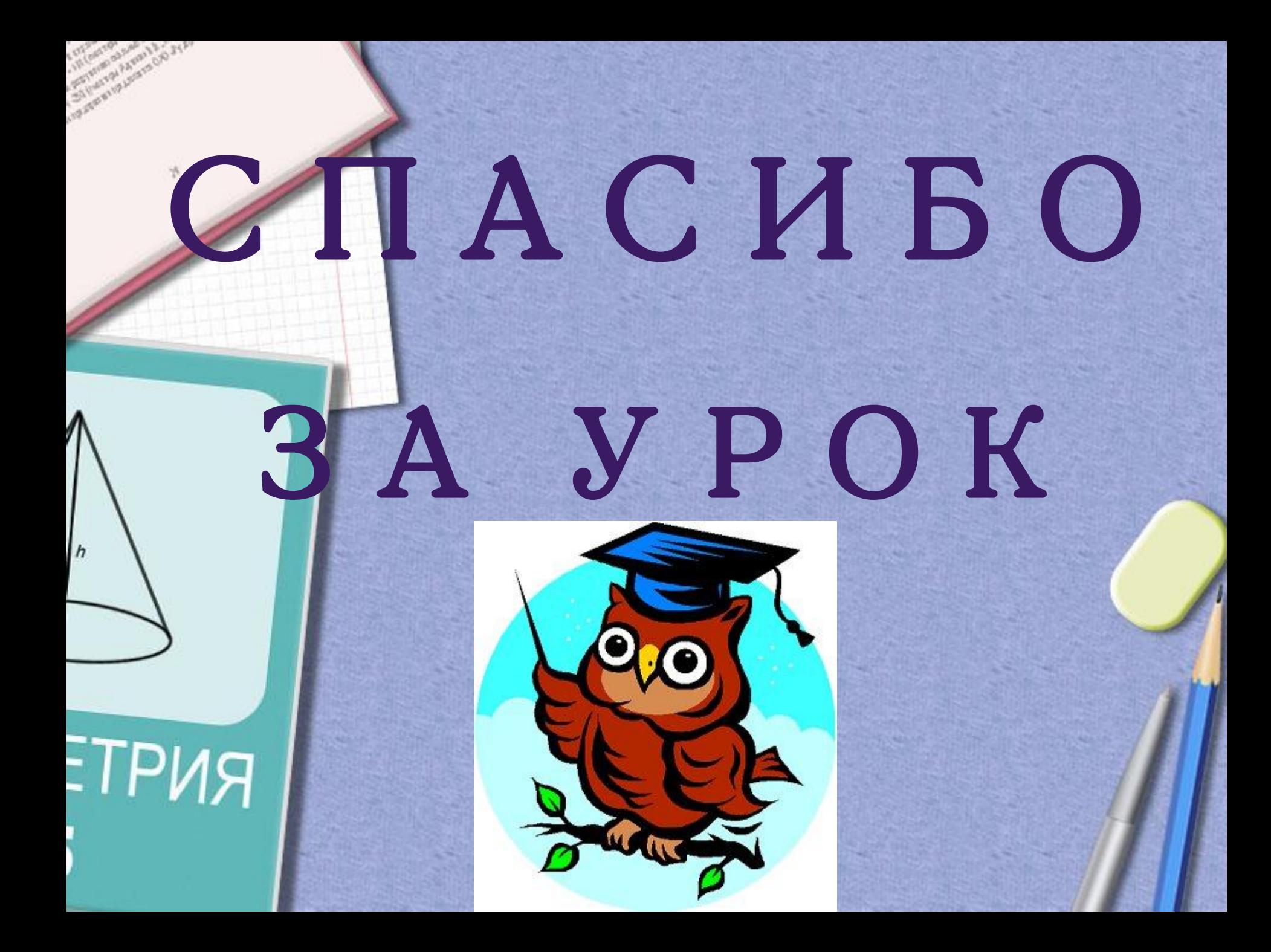